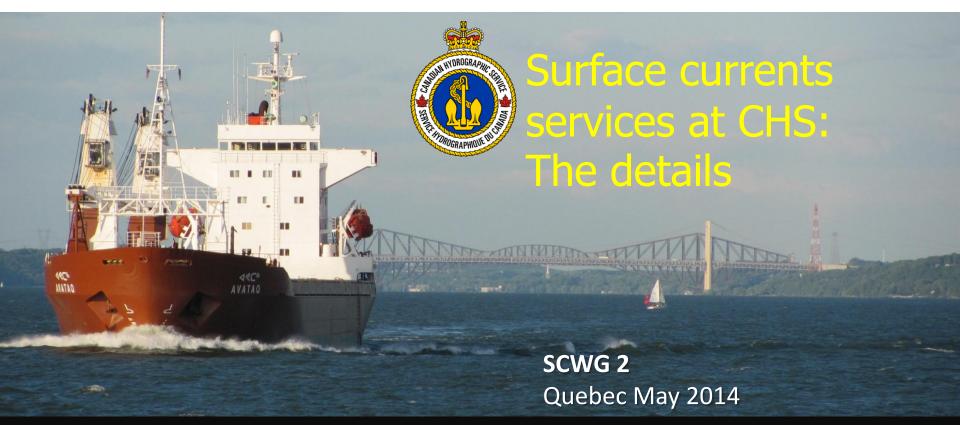

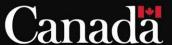

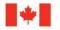

- Introduction
- Prediction and Forecasting Models
- Forecasting resolution (time and Space)
- Formats involved internally
- Catalog Service
- Display service
- File service, formats supported
- Metadata in headers
- Extents of models vs. Cell approach (S-102)
- Conclusion

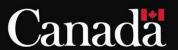

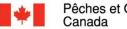

#### Introduction

- Paper Atlas for current predictions
- Internal DFO forecast models running
- External requests
- . . .

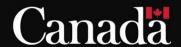

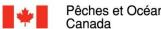

## Prediction and Forecasting models

- Two forecasting models, DFO
- STLE > Trois-Rivières to Saguenay
- MOGSL Québec City to Gulf
- MOGSL > forecast, forecasted surface winds, gulf surface temp observations, tidal prediction boundary, fully coupled with atmoshepric forecast and ice https://weather.gc.ca/grib/grib2\_Gulf-St-Lawrence\_e.html
- STLE > prediction + mean river flow, non standard format, home made ASCII

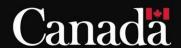

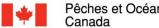

# Resolution (Time and Space)

- **MOGSL** 
  - Run every 24 h
  - Forecast contains 48h of data
  - Spatial = 5 km temporal = 1 hour
- STLE
  - Run every 24 h
  - Prediction contains 48h of data
  - Spatial = 400 m temporal = 1 hour

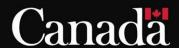

## Formats involved internally

- MOGSL = GRIB2 STLE= ASCII non-standard
- Everything converted to HDF5 for internal manipulation.
- No interpolation done just conversion
- File structure to store info. Year/month/day/model/type
- The intention to keep 1 year of data live
- Steps handled by Java Scripts

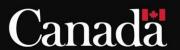

### Catalog Service

- First step. Query service to know what is avalaible, spatial extent, time extent
- OGC services where not ready at the time, now we could use OGC default catalog services
- SOAP technology used, xml language, well known by programmers

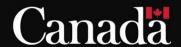

# Display Service

- Web Mapping Service powered by mapserver(open source)
- Symbology generated using custom shapefiles used by mapserver.
- Your not looking at vector information is just a dumb WMS image
- If you download you get a composed raster image(arrows + google background)
- If you download you get the full model extent not just you have on the screen.

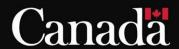

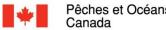

# File Service, format supported

- **HDF5** Native
- NetCDF
- ASCII text
- We don't store the 3 formats internally we convert on request only via the file service
- http://www.unidata.ucar.edu/software/net cdf/conventions.html

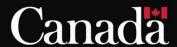

# File Service, sample request

http://ws.ns-shc.qc.dfo-mpo.gc.ca/OO-CurrentsIceWeb/ExportData?model=stle&format=text&data=u,v&dates=20111222000000,20111223000000

```
Model = STLE
```

$$Format = text$$

$$Data = u,v$$

Dates = DEC 22 00h00 to DEC 23 00h00

(yyyyMMddhhmmss)

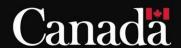

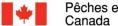

#### Metadata in Headers

```
water = "1";
Delta Latitude = "0.0025";
Maximum Latitude = "49.5";
Product = "Current forecasts database (400 m resolution)";
land = "0";
organization = "Institute Maurice-Lamontagne, Departement of Fisheries and Oceans,
Canada";
Minimum Latitude = "46.0";
Maximum Longitude = "-68.0";
                                             Missing: Projection, reference
Minimum Longitude = "-72.6";
                                             systems...
Number Of Cells South North = "1400";
Number Of Cells West East = "1150";
generatedDateTime = "20140420 000000";
```

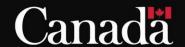

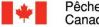

## Extents of models vs. Cell approach (S-102)

- 2 models > two blocks of data
- S-102 cell approach
  - Harbour entry
  - Coastal
  - Overview

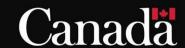

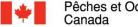

### Conclusion

- First implementation
- Migrate to S-111
- Test dataset?

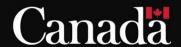